#### **Язык программирования Pascal Работа со строками**

А. Жидков

#### **Строковые переменные**

Тип данных (**string**) определяет строки с максимальной длиной **255** символов. Длину строки можно регулировать в секции описаний. Например,

```
var
```
 **MaxLine : string;** //длина строки до 255 **City : string[30];** // длина строки до 30 символов

Для переменных типа **string** выделяют память, на 1 байт больше максимальной длины строки.

**Начальный байт с номером 0 отводится для хранения количества записанных в строку символов.**

Встроенная функция **Length** возвращает фактическое количество литер в записанных в строку.

## **Операции над строками.**

Выражения, в которых операндами служат строки, называются строковыми.

Над строками определены **два вида** операций:

1. **Операция сцепления (конкатенации) обозначают как (+) .** Например:

**SumStr := 'Язык'+' программирования'+' Pascal'**

2. **Операции отношения (=, <>, >, <, >=, <=) проводят сравнение двух строк** слева направо до первого несовпадающего символа, и та строка считается больше, где первый несовпадающий символ имеет больший номер в таблице ASCII.

Например, выражение **'MS-DOS'<'MS-Dos'** имеет значение **True**

Если строки имеют различную длину, но в общей части символы совпадают, считается, что короткая строка меньше, чем длинная.

Строки равны, если последовательность символов в них совпадает.

#### **Изменение строковых переменных**

**Для изменения строковой переменной используется оператор присваивания (:=) или оператор ввода данных.** 

Например:

**Name:='Михаил';**

**Write ('Укажите Вашу фамилию');**

**Read (fam);**

Если значение переменной после выполнения оператора присваивания превышает по длине максимально допустимую при описании величину, то все лишние символы справа отбрасываются.

#### **Обращение к отдельным символам строки**

**К символам строки можно обратиться по номеру (индексу) символа в строке.** 

Например, чтобы обратиться к третьему символу строки SumStr надо записать **SumStr[3].**

Запись SumStr[0] возвращает значение текущей длины строки.

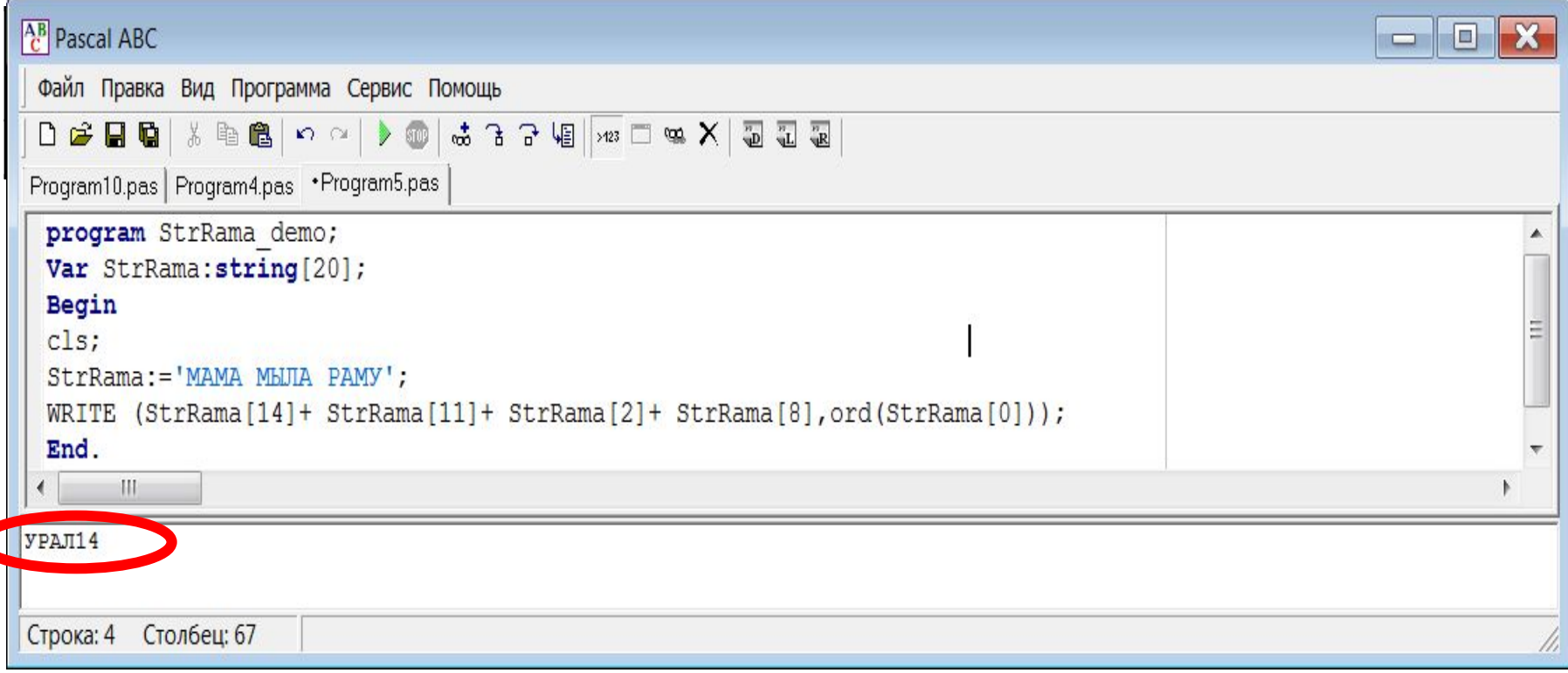

# Функции для обработки строк

- **1. Delete (Str,Poz,N)** удаление N символов строки Str, начиная с позиции Poz.
- **2. Insert (What,Where,Poz)** вставка строки What в строку Where, начиная с позиции Poz.
- **3. Copy (Str,Poz,Nstr)** строка длиной Nstr, начиная с позиции Poz, из строки Str.
- **4. Concat (Str1,Str2,...,StrN)** сцепление строк в указанном порядке.
- **5. Poz (What,Where)** обнаруживает появление подстроки What в строке Where.
- **6. UpCase (Ch)** преобразует строчную букву в прописную.
- **7. Str (Number,Stroka)** преобразует число в строку.
- **8. Val (Stroka,Number,Code)** преобразует строку в число и выдает код правильности преобразования.

## **Функция Length**

Встроенная **функция Length (длина) позволяет определить фактическую длину текстовой строки**, хранящейся в указанной переменной (а не величину предельного размера строки, установленную при декларации):

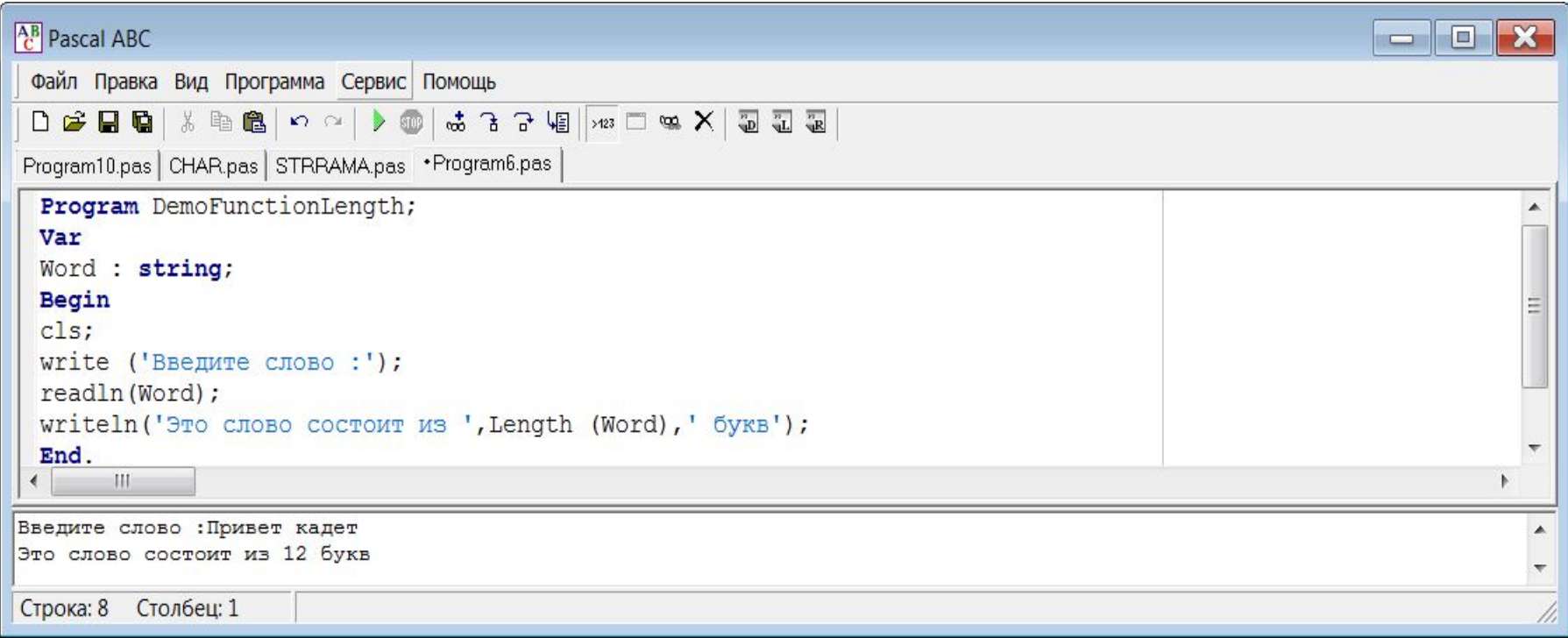

#### **Функция Upcase**

Функция **Upcase** позволяет преобразовывать символ любой литеры из строчного в прописной.

Эта функция рассчитана на обработку отдельного символа. Поэтому для обработки строки символов с помощью этой функции приходится организовывать цикл.

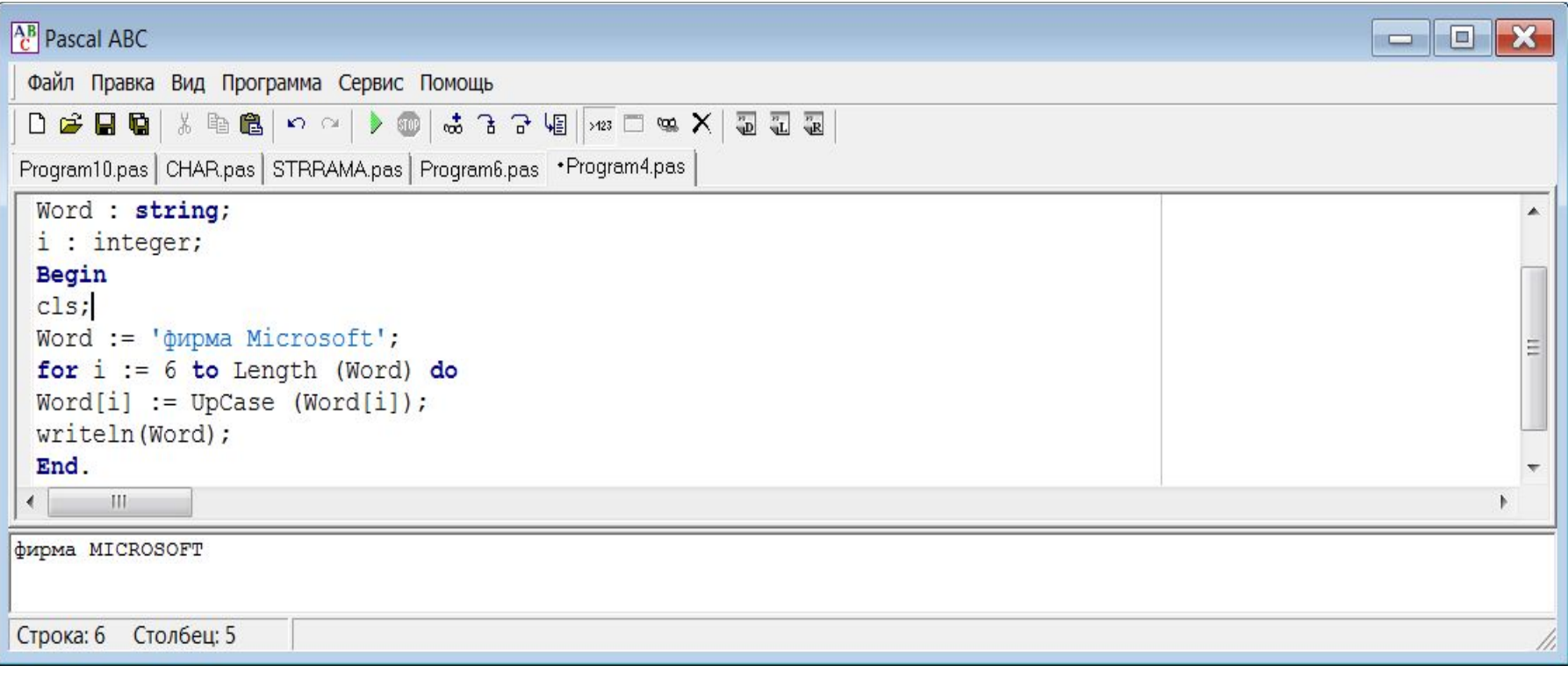

## **Функция Copy**

Функция Copy позволяет копировать фрагмент некоторой строки из одной переменной в другую. Вызывая эту функцию нужно указать следующие параметры:

- 1. имя строки, из которой должен извлекаться копируемый фрагмент,
- 2. позицию в строке, начиная с которой будет копироваться фрагмент,
- 3. число копируемых символов.

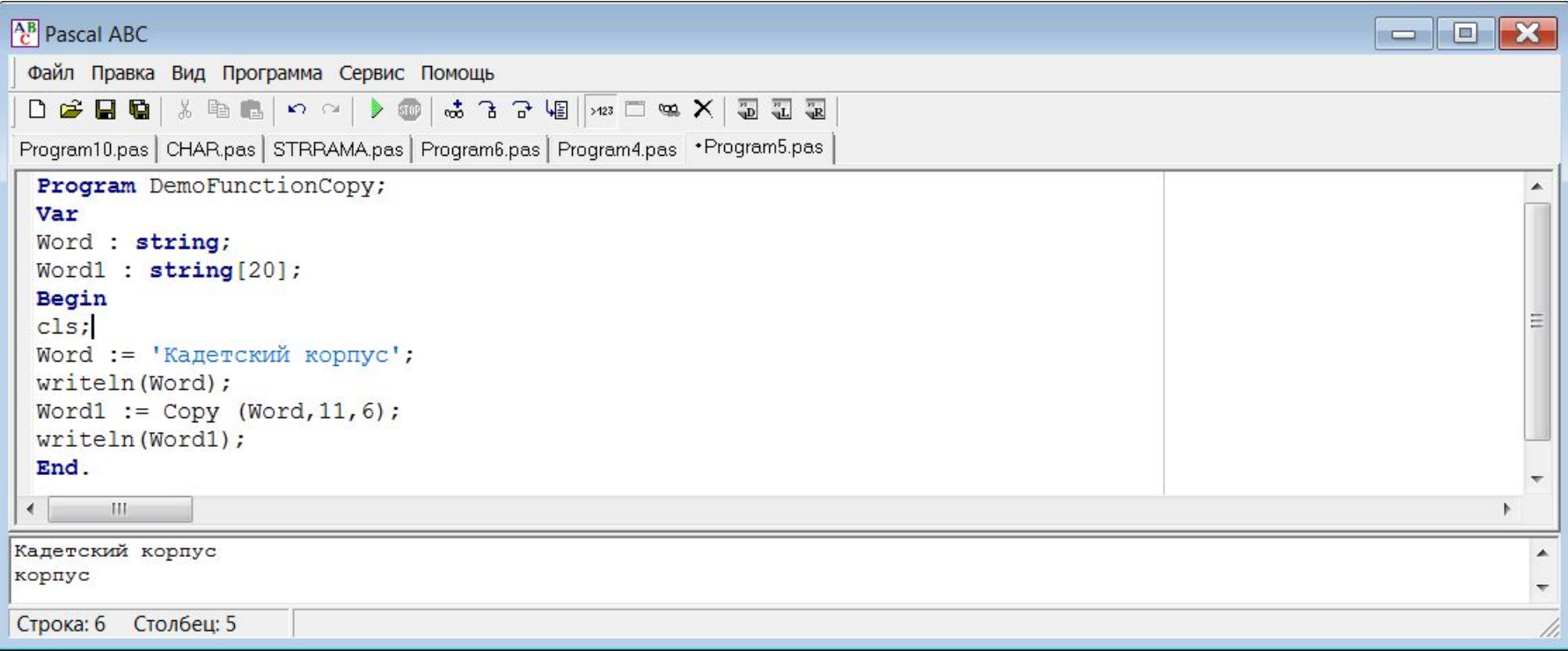

## Функция **Pos**

#### Функция Pos осуществляет поиск фрагмента в строке.

Если заданный фрагмент в строке присутствует, то функция возвращает номер позиции, с которой он начинается.

Если фрагмент не найден, то функция возвращает нуль.

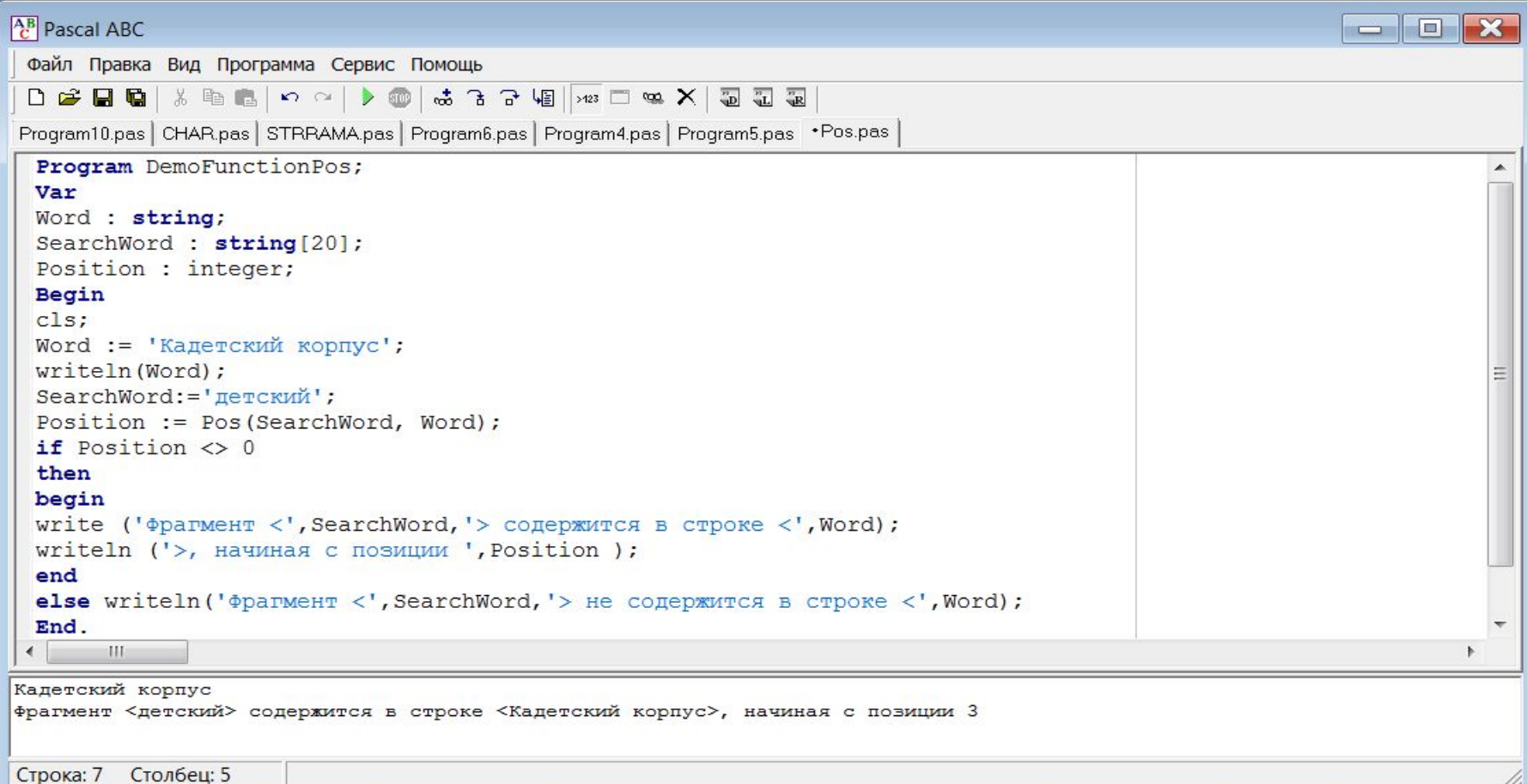

#### **Функция Concat**

Функция Concat (Str1,Str2,...,StrN) выполняет конкатенацию (или сцепление) строк Str1,Str2,...,StrN в том порядке, в каком они указаны в списке параметров.

Сумма символов сцепленных строк **не должна превышать 255**.

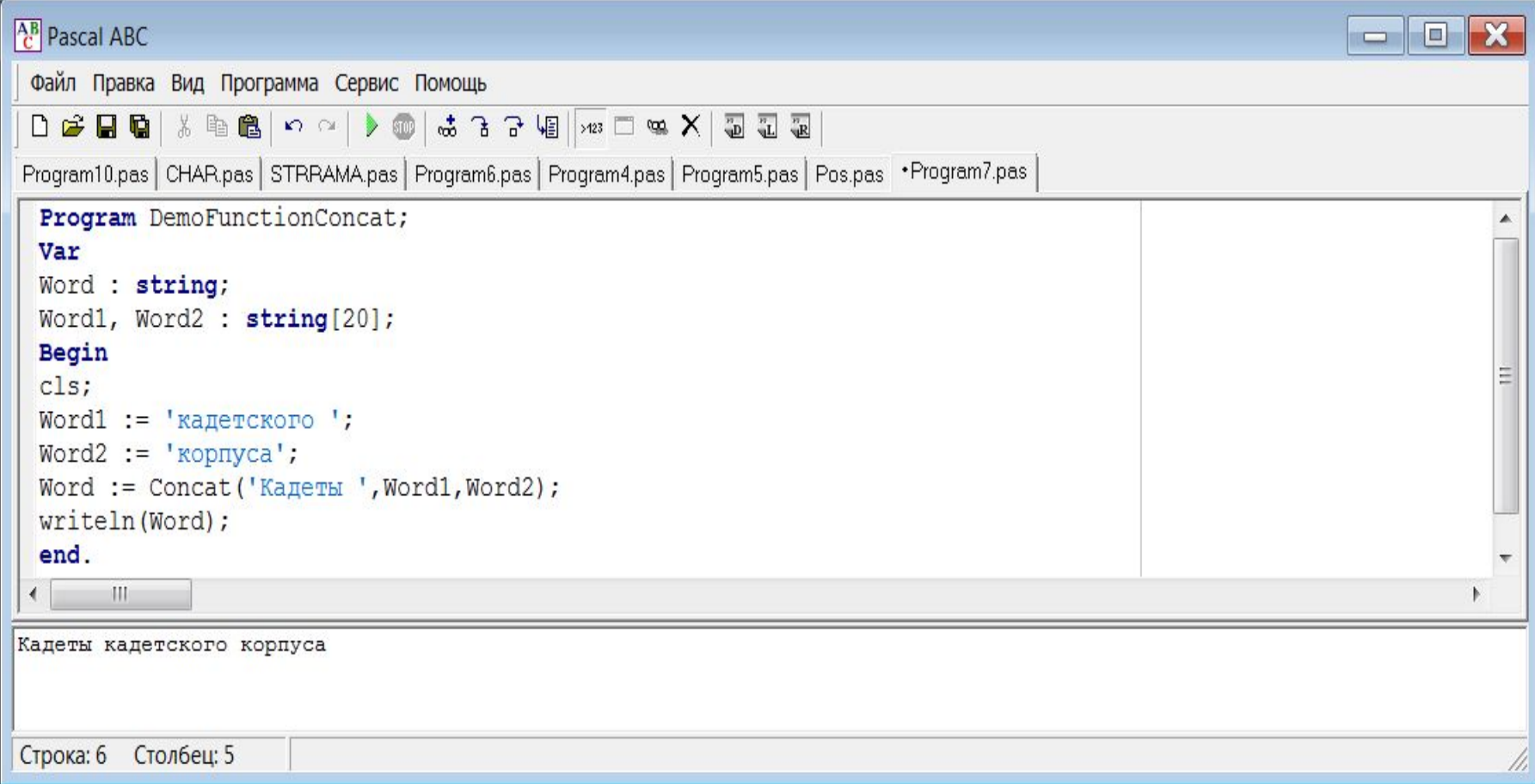

- 1. Посчитайте количество цифр в веденной строке символов.
- 2. Проверьте правописание "жи" и "ши" в тексте. Выведите на экран количество сделанных ошибок и исправленную строку. Применяйте подпрограммы.
- 3. Выясните, сколько раз встречается каждая буква алфавита в предложенном тексте.
- 4. В заданном тексте найти и распечатать слово максимальной длины.
- 5. Заданы разделенные пробелами фамилия, имя и отчество учащегося и три оценки за экзамены. Напечатайте его фамилию и инициалы и средний балл. Применяйте подпрограммы.

#### Посчитайте количество цифр в  $1_{-}$ введенной строке символов.

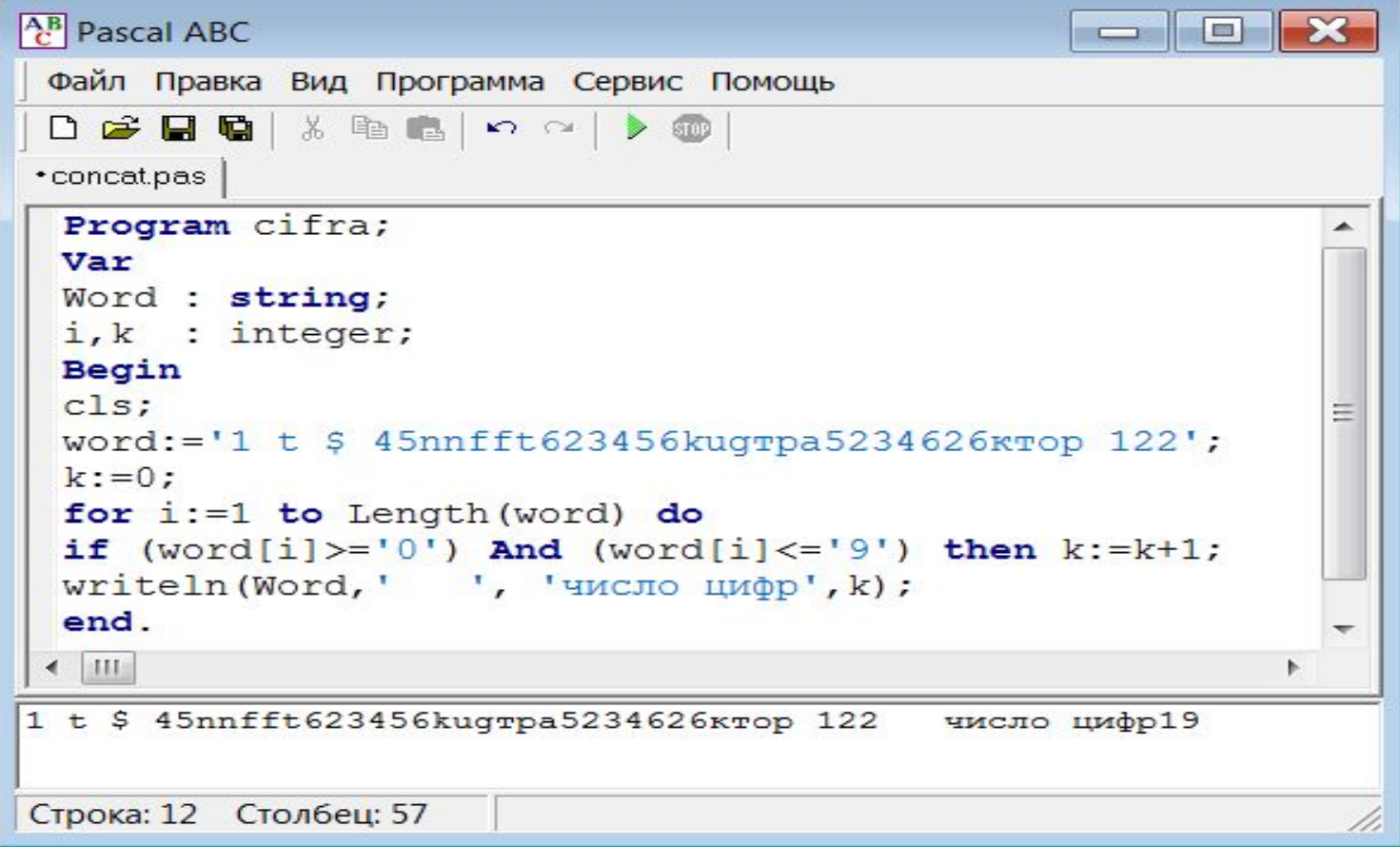

 $\mathcal{P}$ Проверьте правописание "жи" и "ши" в тексте. Выведите на экран количество сделанных ошибок и исправленную строку. Применяйте полпрограммы

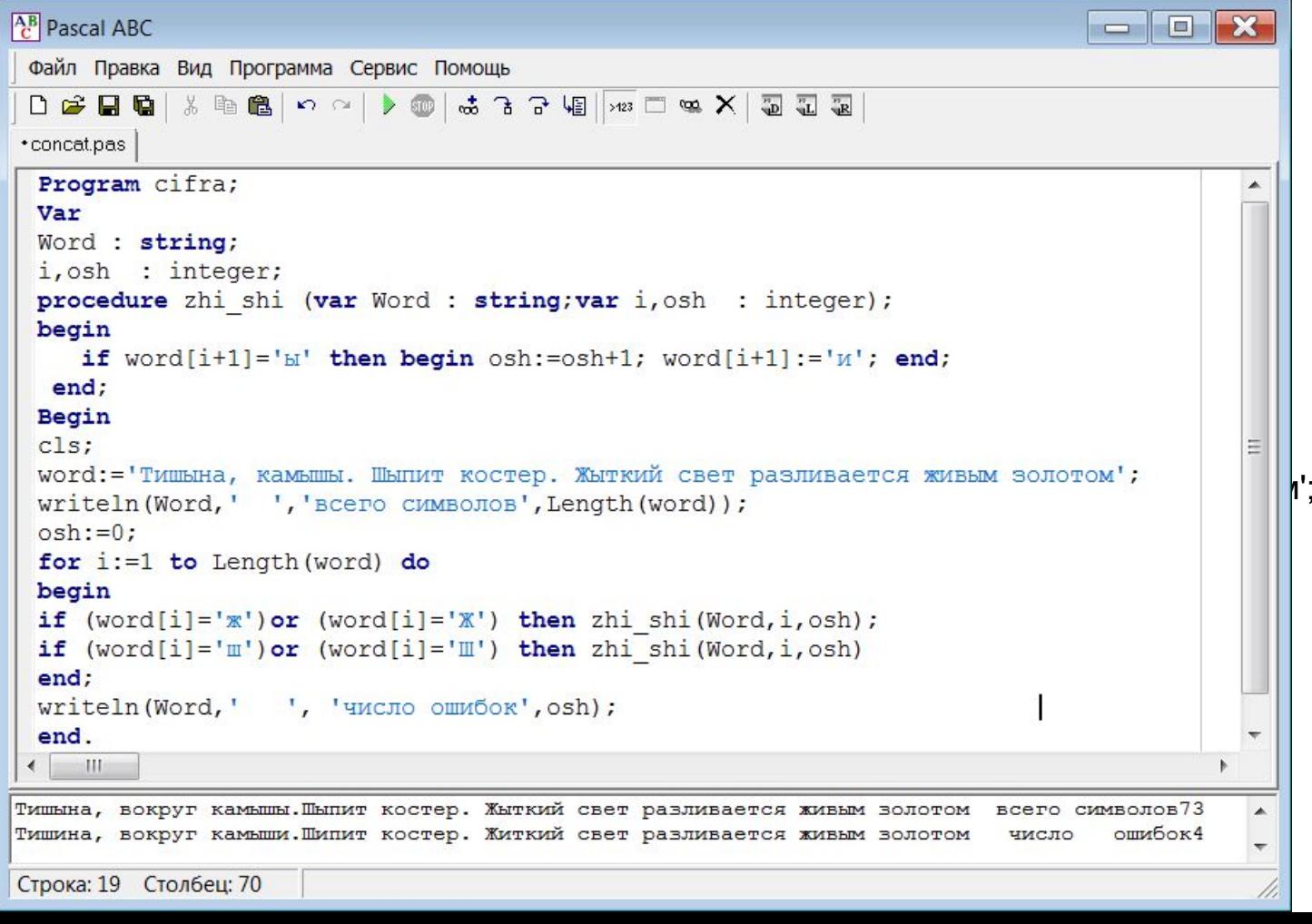

Выясните, сколько раз встречается каждая буква алфавита в  $3.$ предложенном тексте.

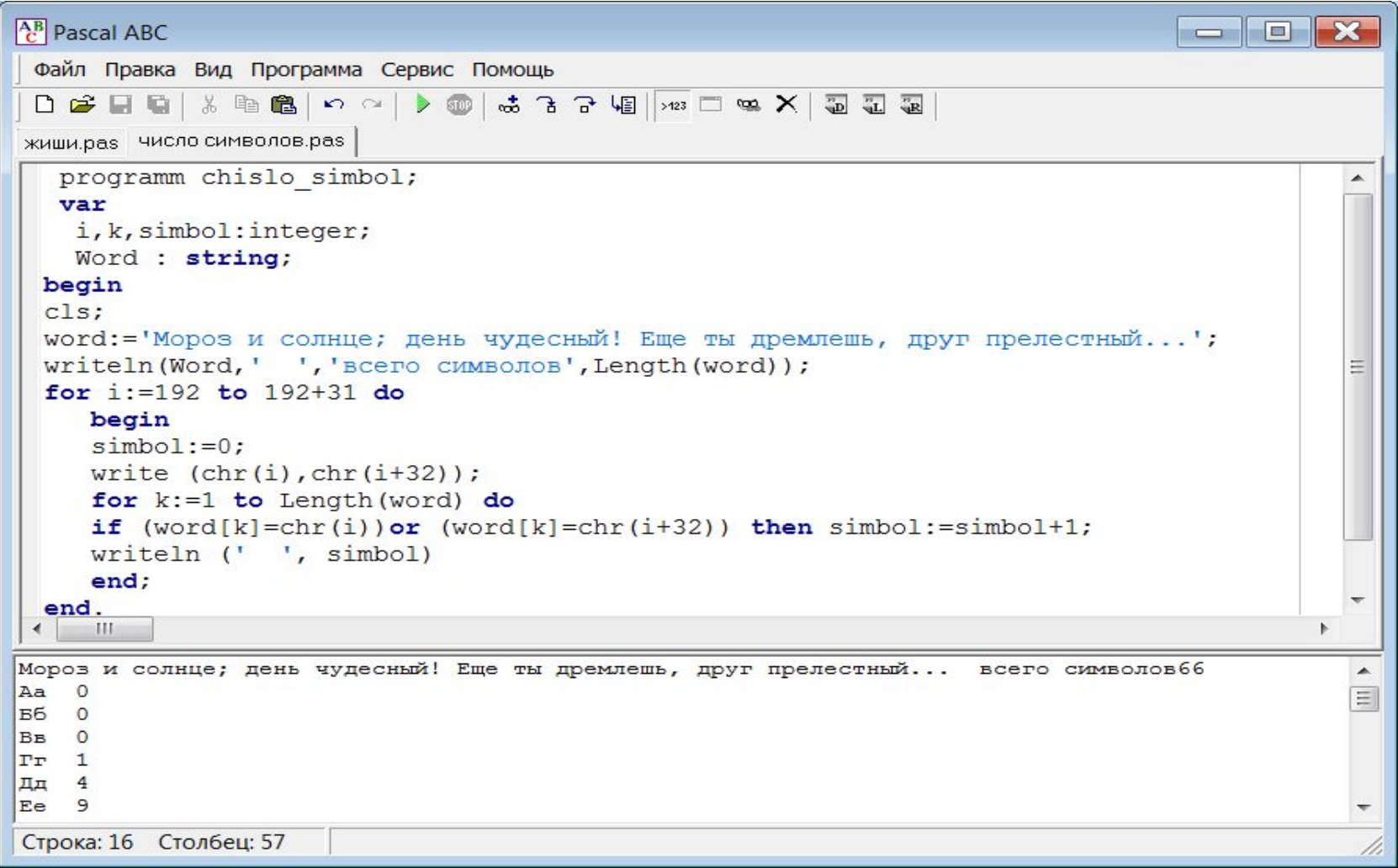

#### 4. В заданном тексте найти и распечатать слово максимальной длины.

```
\frac{AB}{C} Pascal ABC
                                                                                                        \BoxФайл Правка Вид Программа Сервис Помощь
  vara | * ha & | n e | > @ | よろ子相| 723 II $ X | 5 3 5 8
 жиши.pas | число символов.pas | Иванов Иван.pas + Program4.pas
    var<br>i, k, max, nach, pmax: integer;
     Word: string;
cls;
     begin
   word:='У лукоморья дуб зеленый; златая цепь на дубе том...';
   writeln(Word, ','всего символов', Length(word));<br>max:=1; //длинна слова максимальной длинны
       nach:=1; //начало текущего слова
       for k:=1 to Length (word) do<br>if word [k] = ' ' then
for \theta <b>length
        if k-nach>max then begin max:=k-nach; pmx:=nach; end; nach:=kend:
   write(copy(word, pmax, max)); //pmax начало максимального слова<br>end.
\vert\cdot\vert<u>у лукоморья дуб зеленый; златая цепь на дубе том;и днем и ночью кот ученый всё кодит по цепи к <sup>д</sup></u>
www.com/word, www.com/word, word, word, word, word, word, word, word, word, word, word, word, word, word, word, w<br>
→ C
 Строка: 18 Столбец: 31
```
 $5<sub>1</sub>$ Заданы разделенные пробелами фамилия, имя и отчество учащегося и три оценки за экзамены. Напечатайте его фамилию и инициалы и средний балл.

```
AB Pascal ABC
                                                                                 Файл Правка Вид Программа Сервис Помощь
 D 2 B B X & B K ~ | > @ | よ 3 3 H | x = 4 X | 5 H | 3 H
жиши.pas | число символов.pas • Иванов Иван.pas |
 program familia;
   var
    i, k, simbol, oc1, oc2, oc3, c: integer;
    Word : string;
    srball:real:p: array [1..5] of integer;
 begin
  cls:word: = 'Фархутлинов Исмаил Бархуларович 3 4 4':
  writeln(Word,' ','BCETO CUMBOJIOB', Length(word));
     i := 1:
     for k:=1 to Length (word) do
     if word[k] = ' ' then begin p[i]:=k; i:=i+1; write (' ', p[i-1]) end;writeln;
     write (copy(word, 1, p[1]), copy(word, p[1]+1, 1) +'. ', copy(word, p[2]+1, 1) +'. ');val (copy (word, p[3]+1,1), ocl, c); // преобразование оценки в число
     val (copy (word, p[4]+1,1), oc2, c);
     val(copy(word, p[5]+1, 1), oc3, c);srball:=(oc1+oc2+oc3)/3;write (' средний балл ', srball:5:2);
  end.
     111
Фархутдинов Исмаил Бархударович 3 4 4 всего символов37
 12 19 32 34 36
Фархутдинов И. Б.
                   средний балл 3.67
Строка: 19 Столбец: 50
```
# **Процедура Insert**

#### **Процедура Insert вставляет в исходную строку, начиная с указанной позиции, другую строку.**  Процедура **Insert (Word1,Word2,5)** вставляет строку Word1 в строку Word2, начиная с 5-ой позиции.

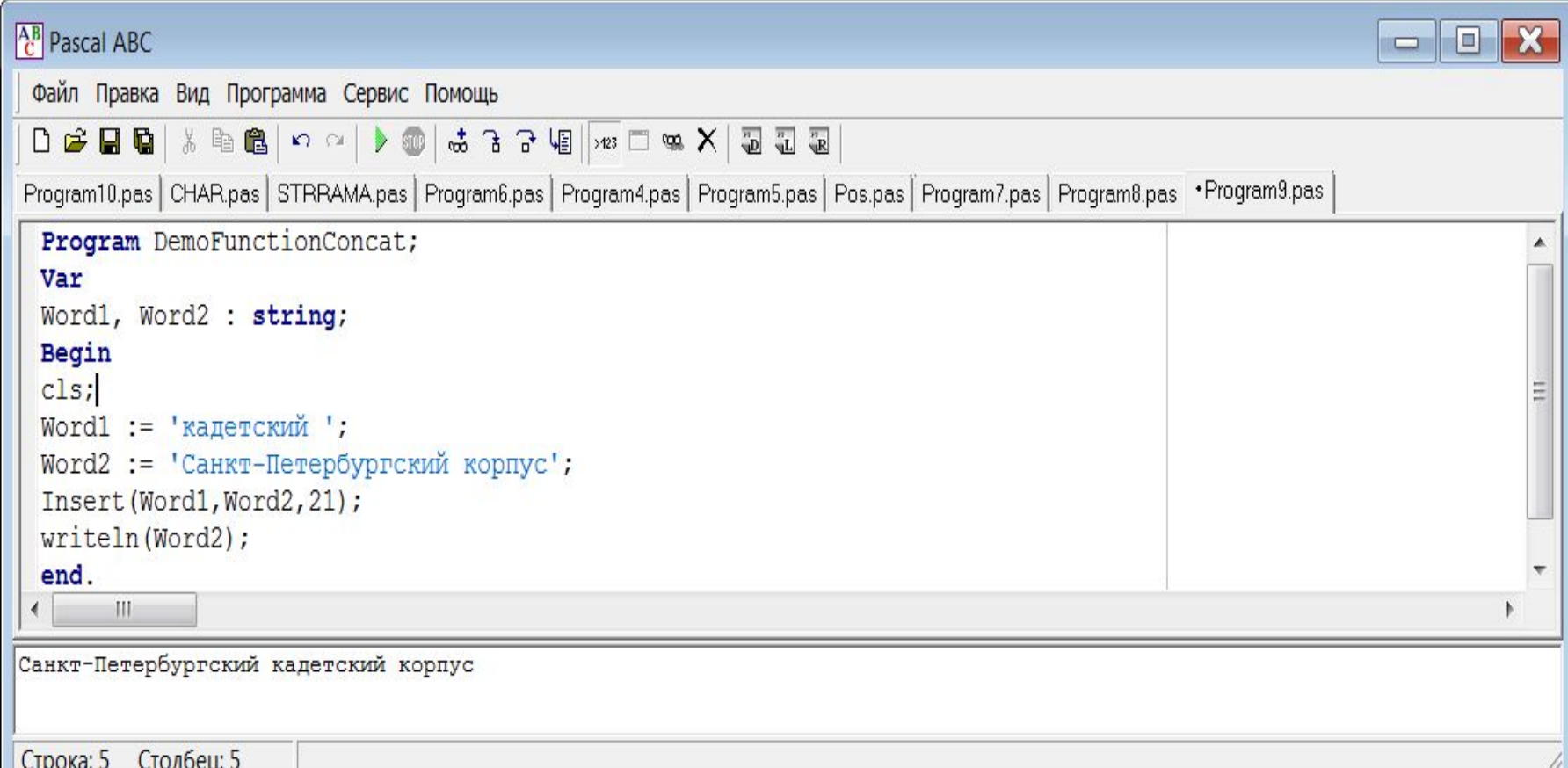

# **Процедура Delete**

#### • Процедура Delete удаляет в строке фрагмент определенной длины,

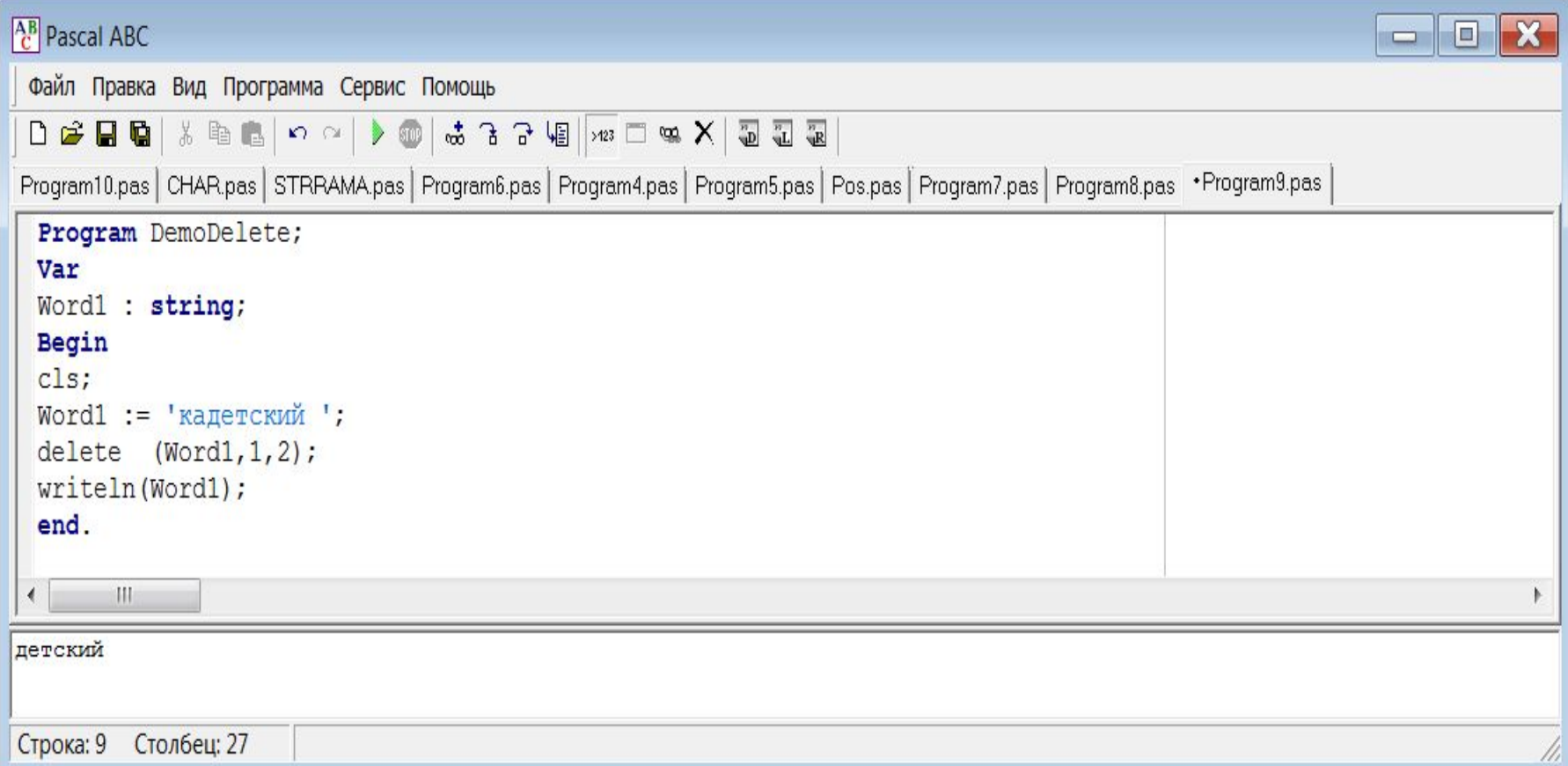

## **Процедура Str**

Общий вид Str(Chislo,Stroka)

Процедура **Str** преобразует числовое значение переменной Chislo в строковую переменную Stroka. После первого параметра может указываться формат, аналогичный формату вывода.

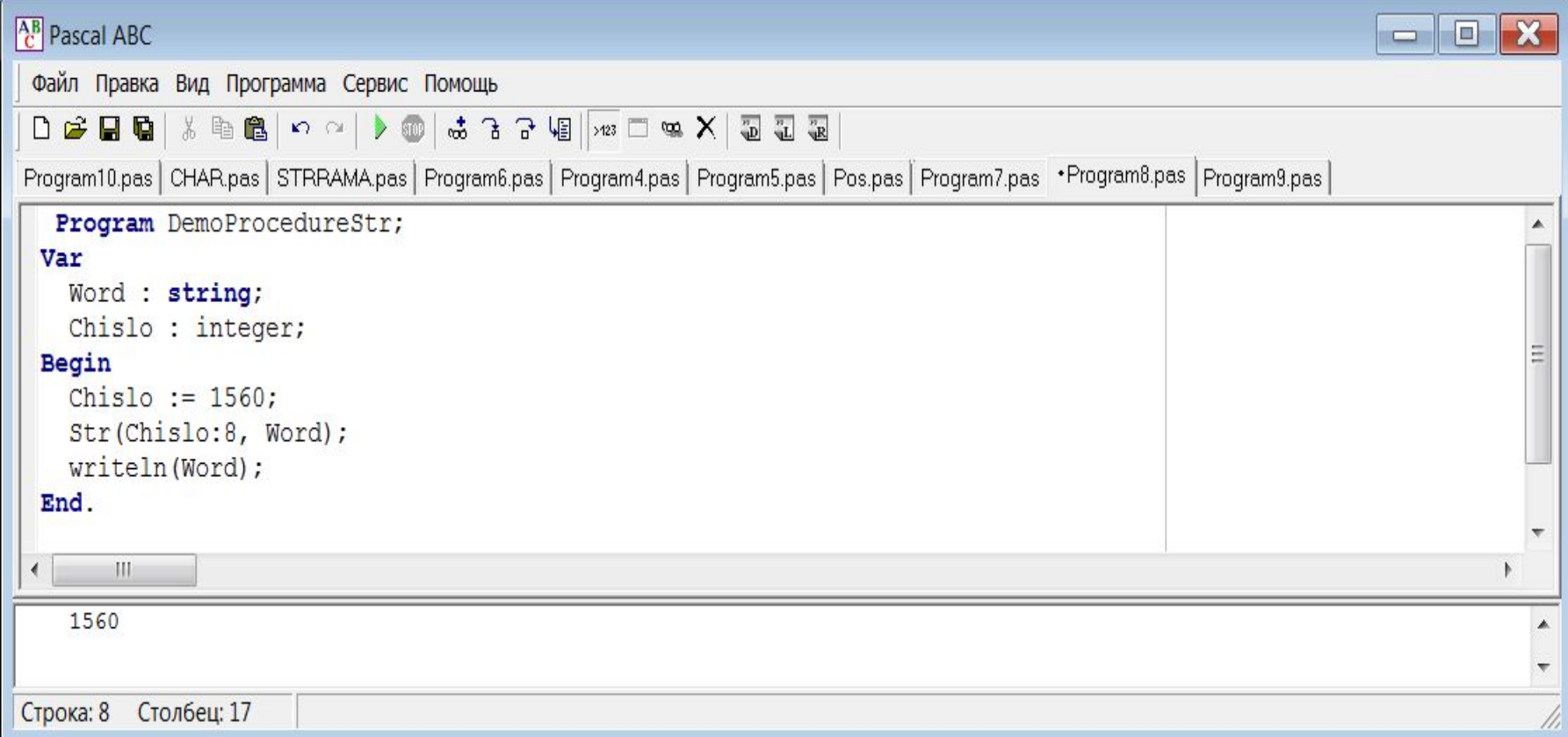

# **Процедура Val**

#### Общий вид Val(Stroka,Chislo,Code)

Процедура Val преобразует строку Stroka в величину целочисленного или вещественного типа и помещает результат в Chislo.

Строка Stroka не должна содержать пробелов в начале и в конце.

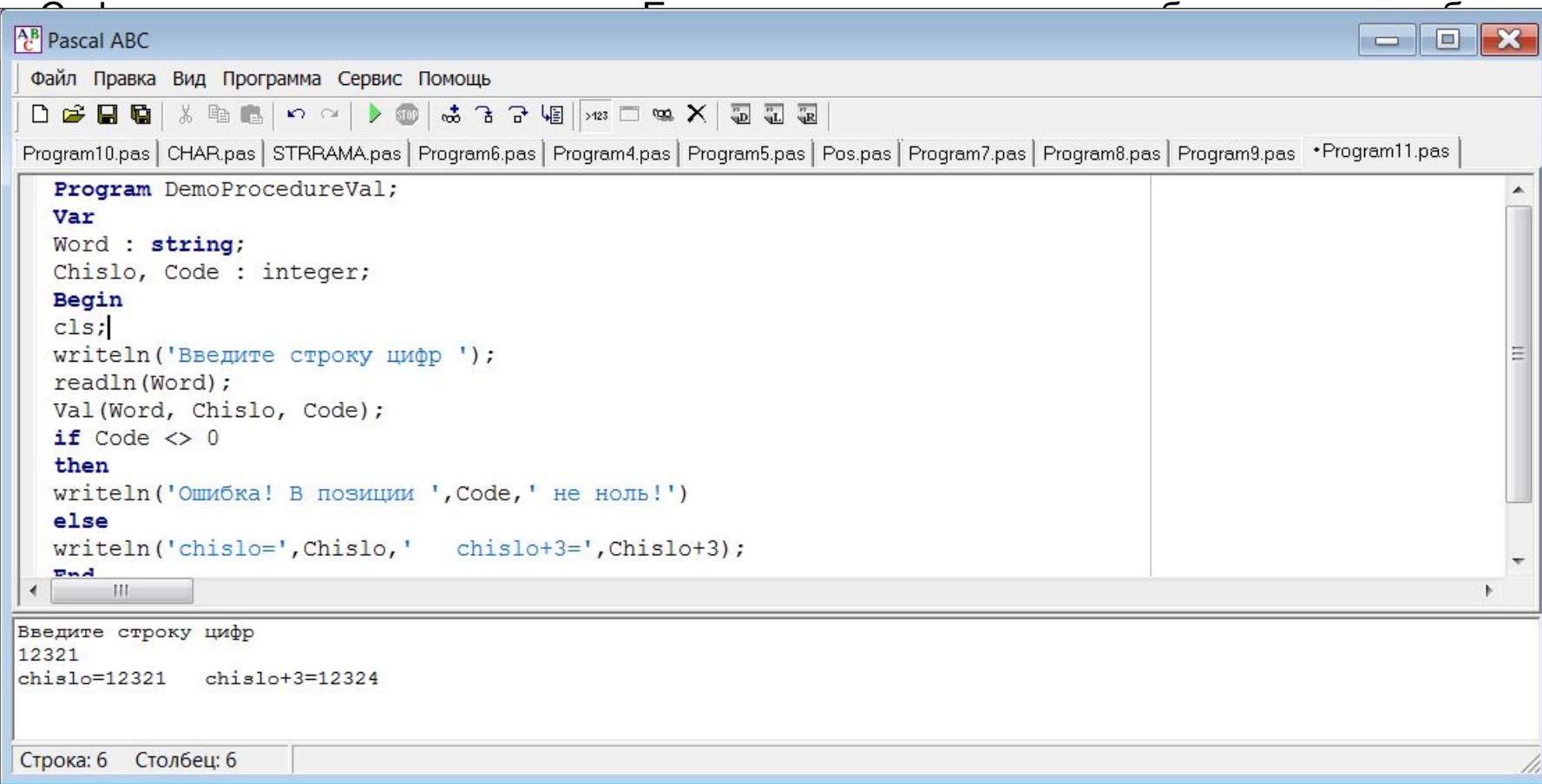

- 1. Составьте алгоритм замены в какой-нибудь литерной величине всех букв "а" на буквы "б" и наоборот (при такой замене, например, из слова "баба" должно получиться слово "абаб"). Выведите полученную строку на экран.
- 2. Составьте алгоритм, вычеркивающий из данного текста любую букву. Выведите полученную строку на экран. Если такого символа нет, то выведите соответствующее сообщение.
- 3. Составьте алгоритм, который каждую встреченную в слове букву "б" заменял бы сочетанием букв "ку". Если такого символа нет, то выведите соответствующее сообщение. Выведите полученную строку на экран.
- 4. Составьте алгоритм, выясняющий, является ли данное слово "перевертышем" (так называются слова, читающиеся одинаково слева направо и справа налево, например: ПОТОП, КАЗАК).